Linux PDF

## https://www.100test.com/kao\_ti2020/145/2021\_2022\_Linux\_E4\_B8  $B_E7_AE_C103_145091.html$  Red Hat Linux

 ${\rm httpd}$ 

 $Linux$ 

 $\bm{\mathrm{xinectd}}$  $/etc$ /rc.d

的描述,以及每项服务是否在引导时启动(运行级别 3、4、5

),并允许你启动、停止、或重新启动每项服务。 ntsysv 基

 $\times$  xinetd  $\times$ 

xinetd chkconfig

 $\bm{\mathrm{xin}}$ etd  $\bm{\mathrm{xin}}$ 

 $\times$  xinetd  $\times$ 

/etc/rc.d

 $/etc/xin$ etc $/xi$ .d  $xin$ etd

iptables IP Linux iptables produced iptables iptables in the set of  $\mathcal{L}$ 

## $\lim_{x\to\infty}$

iptables

Red Hat Linux Red Hat Linux

iptables iptables iptables

 $\lim_{\alpha\to 0}$ redhat-config-securitylevel Red Hat Linux **GNOME** 

Lokkit GNOME Lokkit GUI

 $13$ 

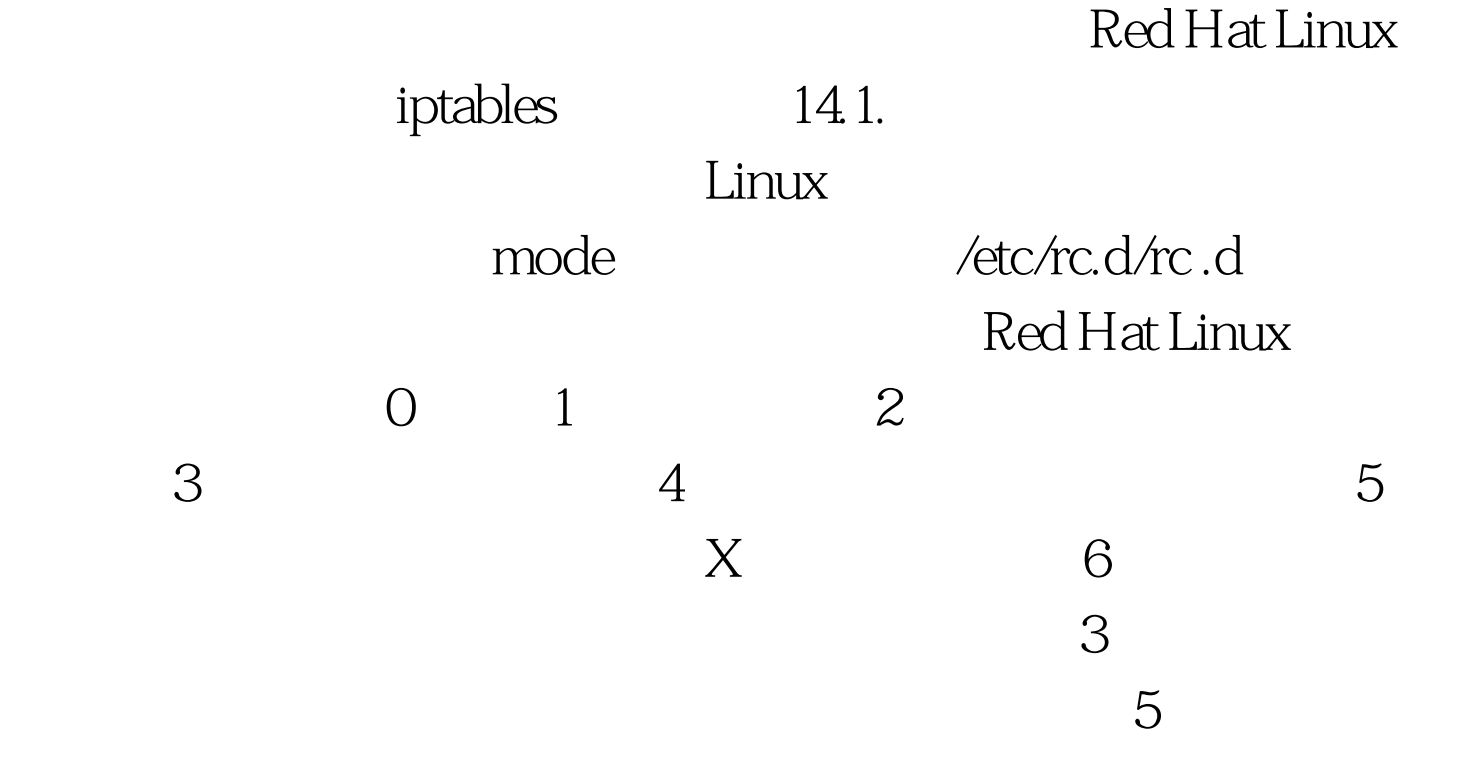

## /etc/inittab

id:5:initdefault:

 $\epsilon$ elinit

 $100Test$ www.100test.com